## **Optical Mark Reader (OMR) Services Request**

Print, fill in and submit this request with the documents to be scanned at the Dispatch Counter in the Tyler Hall lobby. A \$5.00 minimum is charged for use of the OMR. Turnaround time for processing scanned documents or exams is 24 hours, Monday through Friday. If you require weekend processing, make arrangements in advance with the Principal Operator, 874-4373.

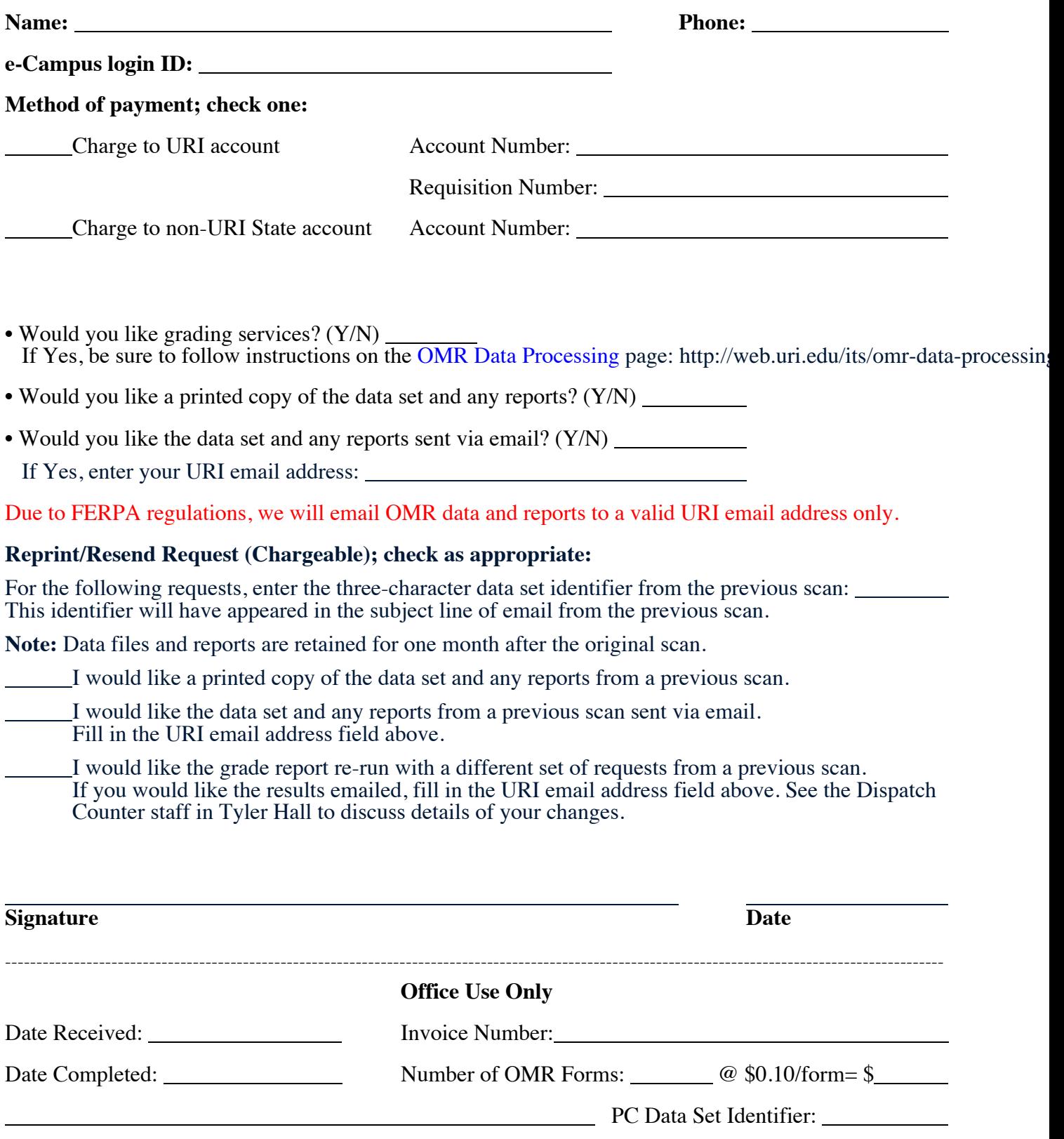

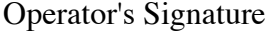